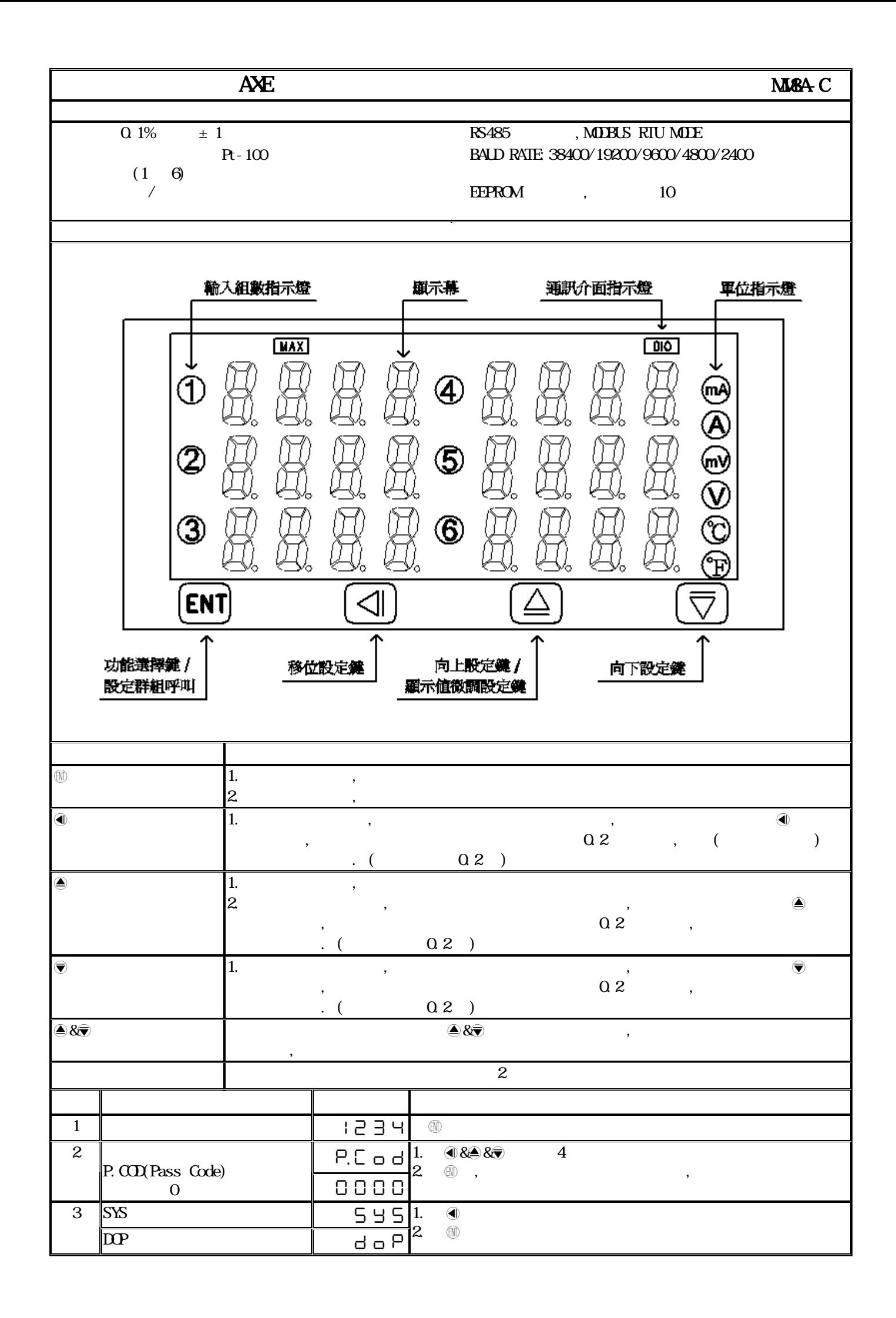

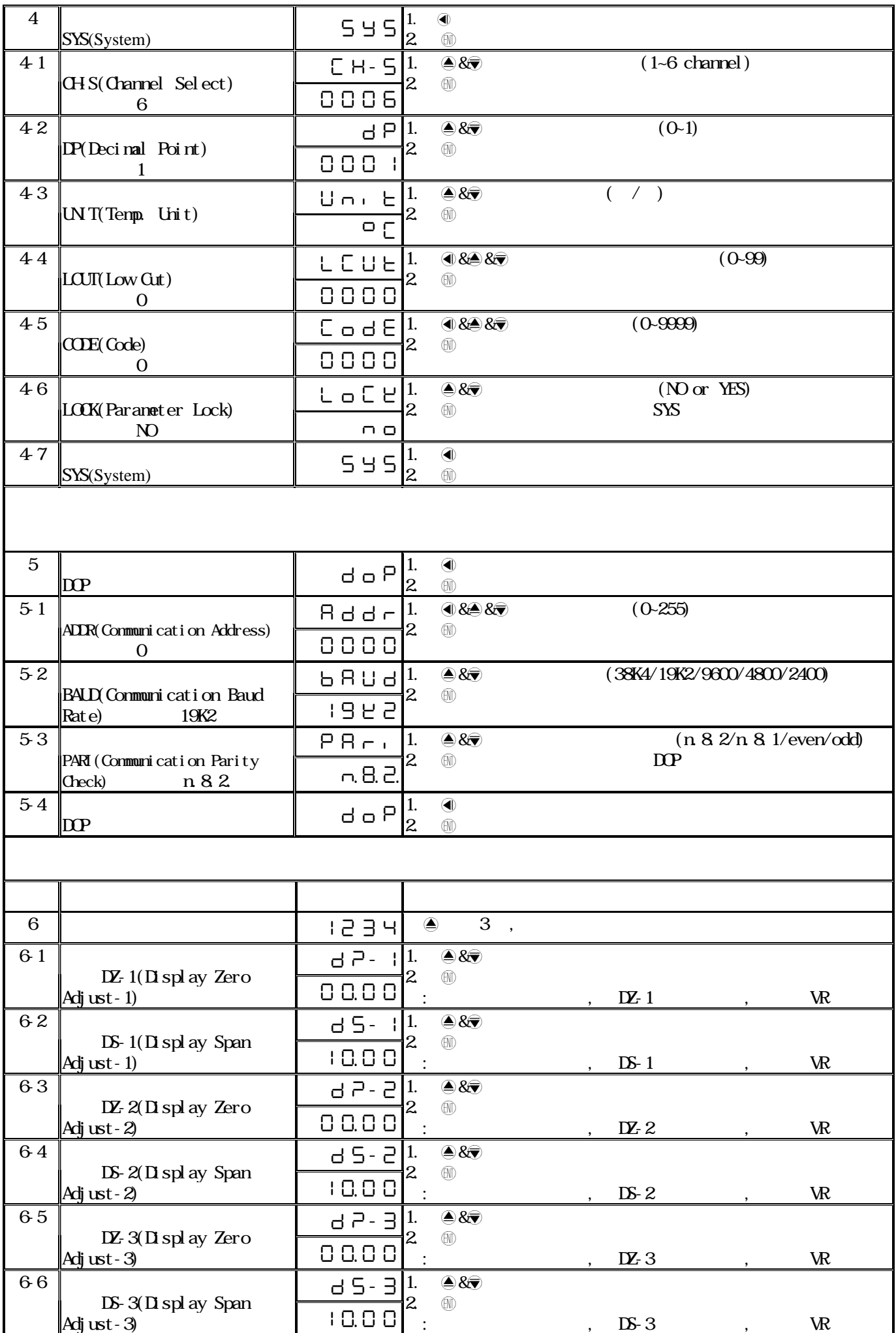

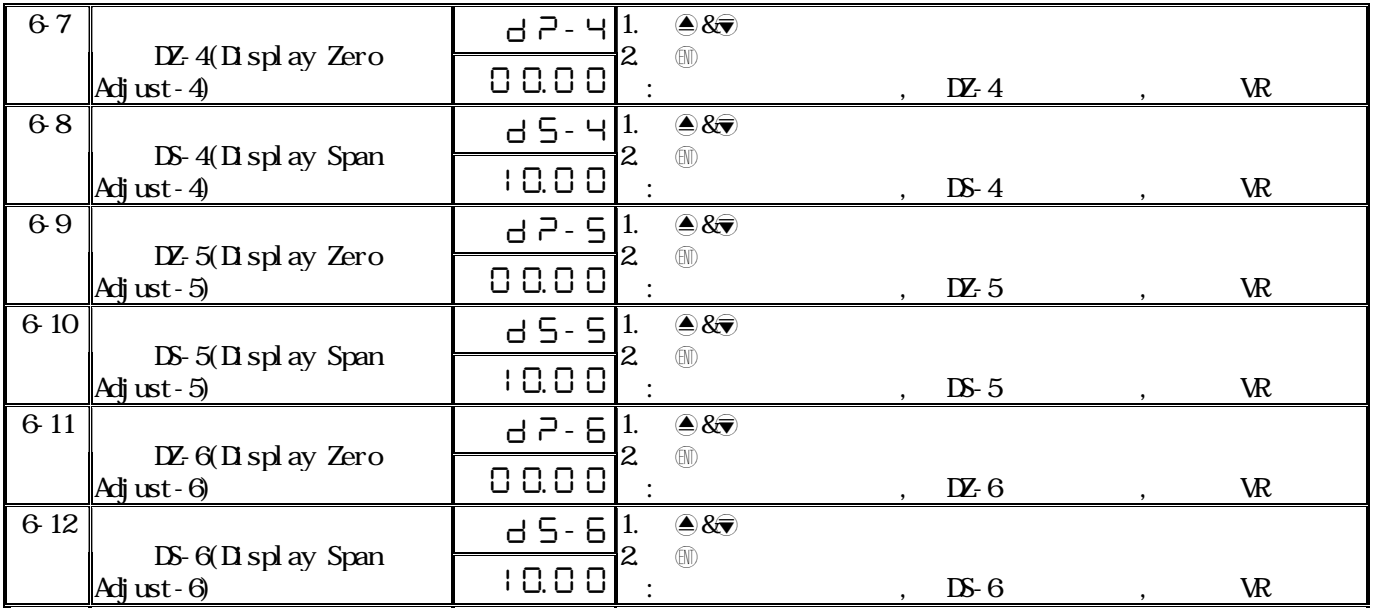

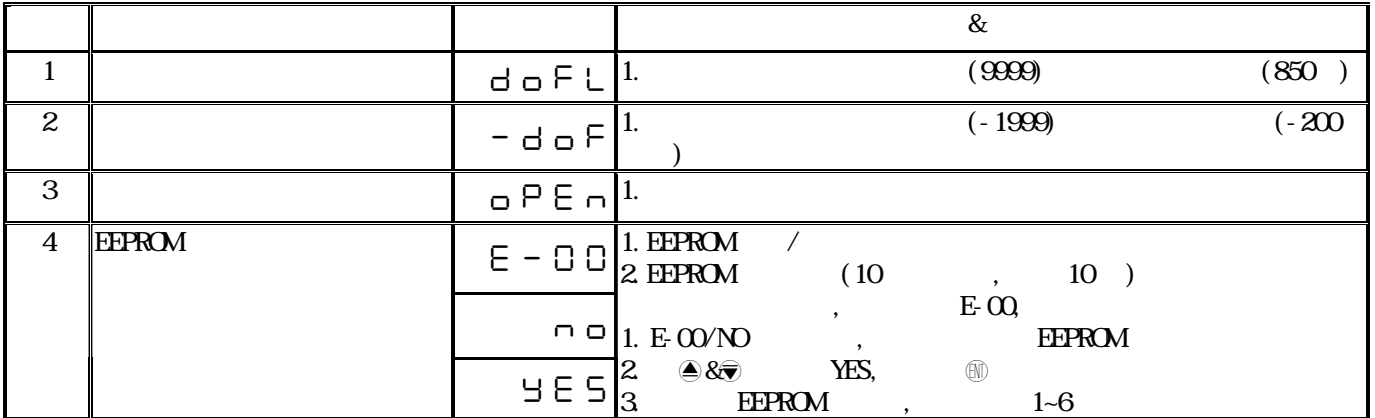

## MM8A-C Modbus RTU Mode Protocol Address Map

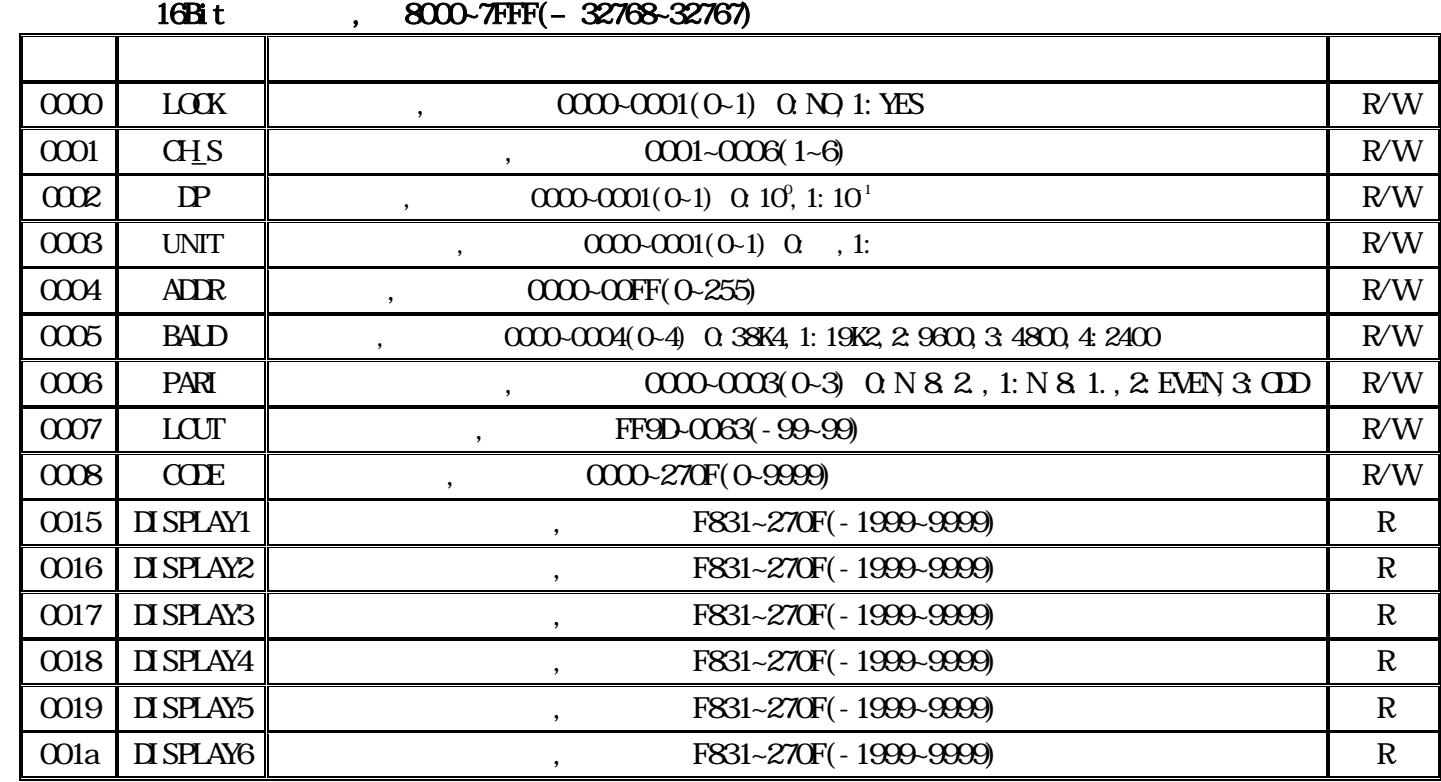